# Impact of Synaptic Unreliability on the Information Transmitted by Spiking Neurons

## ANTHONY ZADOR

*Salk Institute, La Jolla, California 92037*

**Zador, Anthony.** Impact of synaptic unreliability on the informa-<br>tion transmitted by spiking neurons. J. Neurophysiol. 79: 1219-<br>cuit depend upon the fidelity of its components. For example. tion transmitted by spiking neurons. *J. Neurophysiol.* 79: 1219–<br>1229, 1998. The spike generating mechanism of cortical neurons<br>is highly reliable, able to produce spikes with a precision of a few<br>milliseconds or less. Th primary bottleneck limiting the faithful transmission of information<br>through cortical circuitry. How does the capacity of a neuron to nowski 1995, see also Bryant and Segundo 1976), in marked convey information depend on the properties of its synaptic drive? contrast to the unreliability of synaptic transmission (Allen We address this question rigorously in an information theoretic and Stevens 1994; Dobrunz and Stevens 1997; Stratford et framework. We consider a model in which a population of indepen-<br>dent unreliable synapses provides the drive to an integrate-and-fire of spike transduction and stochastic synaptic release to exdent unreliable synapses provides the drive to an integrate-and-fire of spike transduction and stochastic synaptic release to exneuron. Within this model, the mutual information between the police the implications of synap reliability and the number of synapses connecting each presynaptic axon to its postsynaptic target (i.e., the connection redundancy, METHODS which constitutes a special form of input synchrony). The informa-<br>tion rate is a smooth function of both mechanisms; no sharp transi-<br>standard tion rate is a smooth function of both mechanisms; no sharp transi-<br>
tion is observed from an "unreliable" to a "reliable" mode. In-<br>
Iriefly, patch-clamp recording methods were used to obtain Fig. 1.<br>
Iriefly, patch-clam

aptic inputs from  $10^3 - 10^4$  other neurons (Shepherd 1990). seal formation. When an action potential invades the presynaptic terminal Data were acquired by using a National Instruments (TX) of one of these synapses, it sometimes triggers the release AT-MIO-16-F-5 A/D card on a Pentium-based computer under the of a vesicle of glutamate, which causes current to flow into of a vesicle of glutamate, which causes current to flow into<br>the postsynaptic dendrite. Some of this current then propa-<br>gates, passively or actively, to the spike generator, where it<br>may contribute to the triggering of an

The postsynaptic neuron can be viewed as an input-output *Simulations* element that converts the input spike trains from many pre-<br>synaptic neurons into a single-output spike train. This input-<br>output transformation is the basic computation performed *Model of spiking* output transformation is the basic computation performed by neurons. It is the foundation upon which cortical pro-<br>mation of synaptic inputs into spike trains in cortical neurons. Let

were filled with (in mM) 170 K gluconate, 10 *N*-2-hydroxyethylpiperazine-*N*<sup> $1$ </sup>-2-ethanesulfonic acid (HEPES), 10 NaCl, 2 MgCl<sub>2</sub>,<br>1.33 ethylene glycol-bis( $\beta$ -aminoethyl ether)-*N*,*N*,*N'*,*N'*-tetraacetic acid (EGTA),  $0.133$  CaCl<sub>2</sub>,  $3.5$  MgATP, and  $1.0$  guanosine  $5'$ -A pyramidal neuron in the cortex receives excitatory syn-<br>tic inputs from  $10^3 - 10^4$  other neurons (Shepherd 1990). seal formation.

mation of synaptic inputs into spike trains in cortical neurons. Let

 $i_{syn}(t)$  be the synaptic current driving a leaky integrator with a where the summation index *j* is over the input neurons, the random

$$
\tau \frac{dv(t)}{dt} = -[v(t) - V_{\text{rest}}] + i_{syn}(t)R_n \qquad (1)
$$

of spikes in each bin is either zero or one (but not greater than  $a$ <sub>0</sub>  $a$ <sub>2</sub>), then the spike train can be represented as a binary string  $z<sub>o</sub>(t)$ , with ones at times when the neuron fired and zeros at other times.

We assume that the synaptic current  $i_{syn}(t)$  consists of the sum<br>of very brief—essentially instantaneous—individual excitatory<br>of very brief—essentially instantaneous—individual excitatory<br>postsynaptic currents (EPSCs). T neurons mediated by fast AMPA receptors, which decay with a time constant of  $2-3$  ms (Bekkers and Stevens 1990), but not for the component mediated by the slower *N*-methyl-D-aspartate where *A* is the number of afferent axons, *N<sub>r</sub>* is the number of (NMDA) receptor-gated channels.<br>
functional contacts per axon (assumed to be the same for a

(NMDA) receptor-gated channels.<br>
The synaptic current driving any neuron results from the spike<br>
trains of all the other neurons that make synapses onto it. The<br>
trains of all the other neurons that make synapses onto it. sponse to repeated trials on which precisely the same sequence is presented represents the ''noise.''

After the basic quantal model of synaptic transmission (Katz *Information rate of spike trains* 1966), we consider two sources of synaptic variability, or noise. The first is that the probability  $P_r$  that a glutamate-filled vesicle is  $\frac{A \text{ typical pyramid}}{10^3 - 10^4}$  other neurons. We define the activity in each of the hippocampus (Allen and Stevens 1994; Hessler et al. 1993; these input

$$
i_{syn}(t) = \sum_{j} z_j(t) \times f_j(t) \times q_j(t) \tag{2}
$$

time constant  $\tau$  and a threshold  $V_{\text{thresh}}$ . As long as the voltage is process  $f_j(t)$  representing synaptic failures is a binary string that subthreshold,  $v(t) < V_{\text{thresh}}$ , the voltage is given by is one when transmitter is is one when transmitter is released and zero otherwise and  $q_i(t)$  is a random variable that determines the quantal size of releases when they occur. The processes  $i_{syn}(t_i)$ ,  $z_i(t_i)$ ,  $f_i(t_i)$ , and  $q_i(t_i)$  are discrete-time, but for notational convenience we will often suppress

where  $R_n$  is the input resistance and  $V_{\text{rest}}$  is the resting potential.<br>At the instant the voltage reaches the threshold  $V_{\text{thresh}}$ , the neuron<br>emits a spike, and resets to some level  $V_{\text{reset}} < V_{\text{thresh}}$ . The five<br>paramet

$$
i_{syn}(t) = \sum_j z_j(t) \times \sum_k^{N_r} q_{jk}(t) \times f_{jk}(t)
$$
 (3)

where the summation index  $k$  is over functional contacts, each of which is driven by the same sequence of presynaptic action poten-*Model of synaptic drive* tials  $z_j(t)$ . In this model, all the terminals *k* associated with a single presynaptic axon are activated synchronously, but release failures

$$
S_{\text{net}} = A \times F_{\text{in}} \times N_r \times P_r \tag{4}
$$

then even the arrival of precisely the same spike train at each<br>terminal will fail to produce identical postsynaptic current. In what<br>follows, the exact sequence of action potentials arriving at each of<br>the presynaptic te

reaesa are presynapp acruvatom may be east man unity in from 10<sup>-1</sup>-10<sup>3</sup> other neurons. We define the activity in each of<br>Rosemund at the hippocampus (Allen and Stevens 1994; Hessler et al. 1993;<br>Rosemund et al. 1993) an

$$
I(Z_{\rm in}; Z_{\rm out}) = H(Z_{\rm in}) + H(Z_{\rm out}) - H(Z_{\rm in}, Z_{\rm out}) \tag{5}
$$

The entropies  $H(Z_{\text{in}})$ ,  $H(Z_{\text{out}})$  and  $H(Z_{\text{in}})$ ,  $Z_{\text{out}}$  depend only on the

The expression given in Eq. 5 for the mutual information is in output. Although the optimal linear reconstructor is straightforward practice difficult to evaluate because estimating the distributions to estimate, the cons sizes the potential problems involved in estimating the mutual *information*. Below we describe two practical methods for comput-

One approach to this dilemma (Bialek et al. 1991, 1993) is to compute a strict lower bound on the mutual information using the reconstruction method. The idea is to "decode" the output and The representation of the output spike train as a sequence of use it to "reconstruct" the input that gave rise to it. The error firing times  $\{t_0, \ldots, t_n\}$  i use it to "reconstruct" the input that gave rise to it. The error firing times  $\{t_0, \ldots, t_n\}$  is entirely equivalent (except for edge between the reconstructed and actual outputs is then a measure of effects) to the rep the fidelity of transmission and with a few testable assumptions where  $T_i = t_{i+1} - t_i$ . The advantage of using ISIs rather than spike can be related to the information. Formally, this method is based times is that  $H(T)$  de on an expression mathematically equivalent to *Eq. 5* involving the which is a univariate distribution. This dramatically reduces the conditional entropy  $H(Z_{in} | Z_{out})$  of the signal given the spike train amount of data required.

$$
I(Zin, Zout) = H(Zin) - H(Zin|Zout)
$$
 (6)

input,  $\sum_{i} z_i(t)$ . The entropy  $H(Z_{in})$  is just the entropy of the time spike has potentially infinite information capacity; for example, a input,  $\sum_{j} z_j(t)$ . The entropy  $H(Z_{\text{in}})$  is just the entropy of the time<br>series  $\sum_{j} z_j(t)$  and can be evaluated directly from the Poisson syn-<br>series  $\sum_{j} z_j(t)$  and can be evaluated directly from the Poisson syn-<br>sio thesis equation (*Eq. 3*). Intuitively, *Eq. 6* says that the information *Equation 8* represents the information per spike as the difference gained about the spike train by observing the stimulus is just the between two entropies. The first term is the total entropy per spike initial uncertainty about the synaptic drive (in the absence of knowledge of the spike train) minus the uncertainty that remains about the signal once the spike train is known. The reconstruction method estimates the input from the output and then bounds the where  $P(T_i)$  is the probability that the length of the ISI was be-<br>errors of the outputs from above by assuming they are Gaussian.<br>This method, which can prov This method, which can provide a lower bound on the mutual<br>information, has been used with much success in a variety of<br>experimental preparations (Bialek et al. 1991; de Ruyter van Ste-<br>veninck and Bialek 1988; de Ruyter

In this paper we will use a direct method (DeWeese 1995, 1996; de Ruyter van Steveninck et al. 1997; Stevens and Zador 1996) to where  $\langle \cdot \rangle$  represents average. Here  $P(T_i | [Z_{\text{in}}(t)]_m)$  is the probaestimate the mutual information. Direct methods use another form bility of obtaining an ISI of length  $T_i$  in response to a particular of the expression *Eq.* 5 for mutual information set of input spikes  $[Z_{in}(t)]_m$ .

$$
T(Zin, Zout) = H(Zout) - H(Zout|Zin)
$$
\n(7)

probability distributions  $P(Z_{in})$ ,  $P(Z_{out})$ ,  $P(Z_{out})$ , and the joint distribution<br>  $P(Z_{in}) = P(Z_{out}, Z_{in})$ , respectively.<br>  $T_{out} = 1(Z_{out}, Z_{in})$ , the mutual information is symmetric  $P(Z_{in})$ , whereas the second term  $H(Z_{out}|Z_{in})$  is the

method in the present context. First, it does not require the con-<br>*Methods for estimating spike train information rates* struction of a "reconstructor" for estimating the input from the

$$
I(Z_{\rm in},\,T) = H(T) - H(T|Z_{\rm in})\tag{8}
$$

ing information rates.<br>
Figure 1991 in the spectroly, of the ISI distribution. The information rate (units: bits/<br>
spectroly, of the ISI distribution. The information rate (units: bits/ *Reconstruction method* second) is then just the information per spike (units: bits/spike) *Reconstruction method* times the firing rate *R* (units: spikes/second)

$$
I(Z_{\text{in}}, Z_{\text{out}}) = R \times I(Z_{\text{in}}, T) \tag{9}
$$

effects) to the representation as a sequence of ISIs  $\{T_o, \ldots, T_n\}$ , times is that  $H(T)$  depends only on the ISI distribution  $P(T)$ ,

In the sequel we assume that spike times are discretized at a finite time resolution  $\Delta t$ . The assumption of finite precision keeps In the present context, the quantity reconstructed is the sum of the the potential information finite. If this assumption is not made, each input  $\sum z(t)$ . The entropy  $H(Z_1)$  is just the entropy of the time spike has pote

$$
H(T) = -\sum_{i=0}^{\infty} p(T_i) \log_2 P(T_i)
$$
 (10)

*Direct method*  

$$
H(T|Z_{in}) = -\left\langle \sum_{j=1}^{\infty} P(T_{j} | [Z_{in}(t)]_{m}) \log_{2} P(T_{j} | [Z_{in}(t)]_{m}) \right\rangle_{[Z_{in}(t)]_{m}} (11)
$$

We used the following algorithm for estimating the conditional through the history-dependence of efficacy at individual synapses

ated,  $[Z_{in}(t)_{17} = [z_1^{17}(t), \ldots, z_j^{17}(t), \ldots]$ , where  $[z_1^{17}(t), \ldots,$  consequences of such use-dependent effects.  $z_j^{17}(t)$ , ...] are independent homogenous Poisson processes (for convenience we assume they have the same rate, but this is not<br>essential).<br>2) Compute conditional ISI distribution. The conditional distri-<br>The assumption that succ

bution  $P(T|[Z_{in}(t)]_{17})$  of ISIs of the model neuron is obtained by the spike train is a renewal process) leads to an exact expression measuring the ISIs on a large (ideally, an infinite) number of trials (rather than the upper bound provided by the reconstruction in which a synaptic current is generated from  $[Z_{in}(t)]_{17}$  by using method) for the mutual information, subject only to error in the the synaptic noise equations *Eq. 2* or *Eq. 3*. If the noise is nonzero, estimation of the ISI distribution. Here we review the well known then each realization of the synaptic current  $i_{\text{sys}}^{17}$ ent, leading to variability in the output ISI. bution is exponential) leads to the maximum entropy spike train,

the conditional distribution, the conditional entropy in response to case. this particular input ensemble is computed as  $H(T|[Z_{\text{in}}(t)]_{17}) =$  The upper bound on the possible information transmitted in this  $-\sum_{T} P(T|[Z_{\text{in}}(t)]_{17}) \log_2 P(T|[Z_{\text{in}}(t)]_{17})$ . This ISI distribution de-<br>model is straight pends on the amount of synaptic noise assumed; if there is no 1952). The output is a binary string—we have disallowed the noise, the output distribution assumes only a single value and the possibility of multiple spikes per bin. If the conditional entropy is

*semble.* The average conditional entropy per spike is calculated by upper bound  $I_{\text{ub}}$  on the information. repeating this procedure for a large (ideally, infinite) number of The probability of observing a spike in a bin of length  $\Delta t$  de-

spike is computed from  $Eq. 11$ . Next, the information per spike is computed from  $Eq. 8$ . Finally, the information rate (information per time) is computed from *Eq. 9*.

### *Model assumptions*

are independent. This assumption simplifies the estimation of the tropy per time) is then the entropy per bin divided by the time per information rate because it reduces the estimation of the multidi- bin  $\Delta t$  or information rate, because it reduces the estimation of the multidimensional distribution of spike times to the estimation of the one *dimensional ISI distributions (* $P(T)$  *and*  $P(T|Z_{\text{in}}(t))$ *, from which* the mutual information can be calculated exactly. Under what conditions will ISIs be independent? Because correlated ISIs can arise This upper bound on the information encoded in a discretized spike

not induce correlations between ISIs. We have used a standard In the mot assumption is that the spine generating intentation does<br>not induce correlations between ISIs. We have used a standard<br> $\lim_{R \to \infty} \frac{\log_2(\frac{1}{R \times \Delta t})}{\log_2(\frac{1}{R \times \Delta t})}$  decreases logarithmically. ISI has no influence on subsequent ISIs. At least in cortical neurons, this assumption is not strictly valid for at least two reasons. First, on long time scales, adaptation (i.e., a change in the firing rate that depends on the firing rate itself) becomes important. Second, low-pass filtering by dendrites may induce temporal correlations Synaptic v low-pass filtering by dendrites may induce temporal correlations Synaptic variability is the dominant source of output<br>in the effective synaptic current reaching the spike generator, even variability<br>if they did not exist

in the spike trains of each of the input neurons. To the extent that inputs becomes large, Mainen and Sejnowski (1995) did not each input spike train is not a homogenous Poisson spike train, the explicitly relate the curre model must be reevaluated. Finally, correlations might arise

entropy: (Abbott et al. 1997; Dobrunz and Stevens 1997; Markram and *1*) *Generate ensemble of input spikes.* Some particular ensemble Tsodyks 1996; Varela et al. 1997; Zador and Dobrunz 1997). of input spikes (corresponding, for example, to  $m = 17$ ) is gener- We have made no attempt to explore the potentially important

The assumption that successive ISIs are independent (i.e., that result that a Poisson process (the special case where the ISI distri-*3*) *Compute conditional entropy for this input ensemble.* From and give the simple closed-form expression for the entropy in this

model is straightforward to calculate (MacKay and McCulloch conditional entropy is zero.<br> *A) Repeat and average over conditional entropies for other en*-information, and the upper bound on the entropy is equal to the information, and the upper bound on the entropy is equal to the

input patterns  $[Z_{in}(t)]_1$ ,  $[Z_{in}(t)]_2$ , ... and averaging over the re-<br>pends on the firing rate *R* as  $P_1 = R \times \Delta t$  and the probability of<br>not observing a spike is  $P_0 = 1 - R \times \Delta t$ . If spikes are indepen-Iting conditional entropies.<br>In summary, we have described the three steps required to com-<br>In summary, we have described the three steps required to com-<br>In summary, we have described the three steps required to com-<br>Int dent—that is, if the probability of observing a spike in one bin pute the information rate in our model. First, the total entropy per does not depend on whether there was a spike in any neighboring spike is computed from *Eq. 10* and the conditional entropy per bin, so that the spike train is a Poisson process—then the entropy 1  $\frac{1}{P_i} = P_0 \log_2 \frac{1}{P_0}$  $\frac{1}{P_0}$  +  $P_1 \log_2 \frac{1}{P}$ computed from *Eq. 8*. Finally, the information rate (information per bin is  $\Sigma_i P_i \log_2 \frac{1}{P_i} = P_0 \log_2 \frac{1}{P_0} + P_1 \log_2 \frac{1}{P_1}$ . At low firing rates,  $P_0 \rightarrow 1$ , and  $P_0 \log_2 \frac{1}{R}$ 

 $\frac{1}{P_0} \rightarrow 0$ , so the entropy per bin is approxi-

mately  $P_1 \log_2 \frac{1}{R}$  $\frac{1}{P_1} = R \times \Delta t \log_2 \frac{1}{R \times}$ We have assumed a model of neuronal dynamics in which ISIs mately  $P_1 \log_2 \frac{1}{P_1} = R \times \Delta t \log_2 \frac{1}{R \times \Delta t}$ . The entropy rate (en-

$$
I_{\rm ub} = R \log_2 \left( \frac{1}{R \times \Delta t} \right) \tag{12}
$$

either from the spike generating mechanism itself or the input train is achieved if *1*) there is no noise, *2*) spikes are independent, signal, we consider the validity of our assumptions about each in and *3*) the spike signal, we consider the validity of our assumptions about each in and 3) the spike rate is low compared to the inverse bin size,<br> $R \ll 1/\Delta t$  Its shows that the information rate increases almost the first assumption is that the spike-generating mechanism does linearly with the firing rate, but the information per spike linearly with the firing rate, but the information per spike

ISIs may either increase or decrease the information rate. Mainen and Sejnowski (1995) have previously shown that<br>The second assumption is that the correlations do not arise from the timing of spikes produced by cortical n The second assumption is that the correlations do not arise from<br>the timing of spikes produced by cortical neurons in response<br>the synaptic drive. This assumption may be inadequate for at least<br>three reasons. First, it req

current was injected into the soma of a pyramidal neuron in scribed in *Eq. 2*), but assuming that synapses failed to elicit layer II/III of a slice of rat neocortex and the response on a postsynaptic response on average 3 of every 10 spikes 20 consecutive trials was recorded. In the experiment shown,  $(P_r = 0.7)$ . The response to 20 consecutive trials was rea single 1,024 ms waveform was generated according to *Eq.* corded. Thus in contrast to Fig. 1*A*—in which precisely the *2* and then stored; this precise waveform was injected on 20 same current was injected on each trial—for this experiment trials. Figure 1*A* shows that most of the spikes are aligned a somewhat different waveform, corresponding to the ranplaced'' spikes are also seen. In agreement with the observa- injected on every trial. Figure 1*B* shows that spikes are tions of Mainen and Sejnowski (1995), these results show no longer well aligned, indicating that under these condiin response to precisely repeated inputs, even when the driv- variability. ing current corresponds to a synthetic synaptic current generated by an ensemble of independent inputs. The small re- *Information rate depends on firing rate* maining output variability seen in Fig. 1*<sup>A</sup>* is due to some combination of experimental instability and the intrinsic im- Experiments like those shown in Fig. 1 suggest that synap-

dramatically increase the output variability. Figure 1*B* shows ity between neurons, and a number of other factors. Although

Figure 1A shows a typical experiment in which the same Fig. 1A, generated according to the synaptic model dewith a "jitter" of  $\leq 1$  ms, although a few "stray" or "dis- dom removal of 3/10 spikes from the input ensemble, was that cortical neurons can generate precisely repeated outputs tions synaptic failures are the dominant source of output

precision of spike generator. Experiments in which precisely tic noise represents an important source of output variability. the same current is injected establish a limit on the output Such experiments can be used to estimate information rates precision of which these neurons are capable. The output in cortical neurons by using techniques developed elsewhere variability increases as other sources of variability, such as (Buracas et al. 1996; de Ruyter van Steveninck et al. 1997). synaptic noise are considered. In an experimental setting, however, information estimates Synaptic failures occurring at even a relatively low rate can be distorted by nonstationarity, finite data sizes, variabilthe response of the same neuron to injected current (as in it is possible to correct for such factors (subject to certain

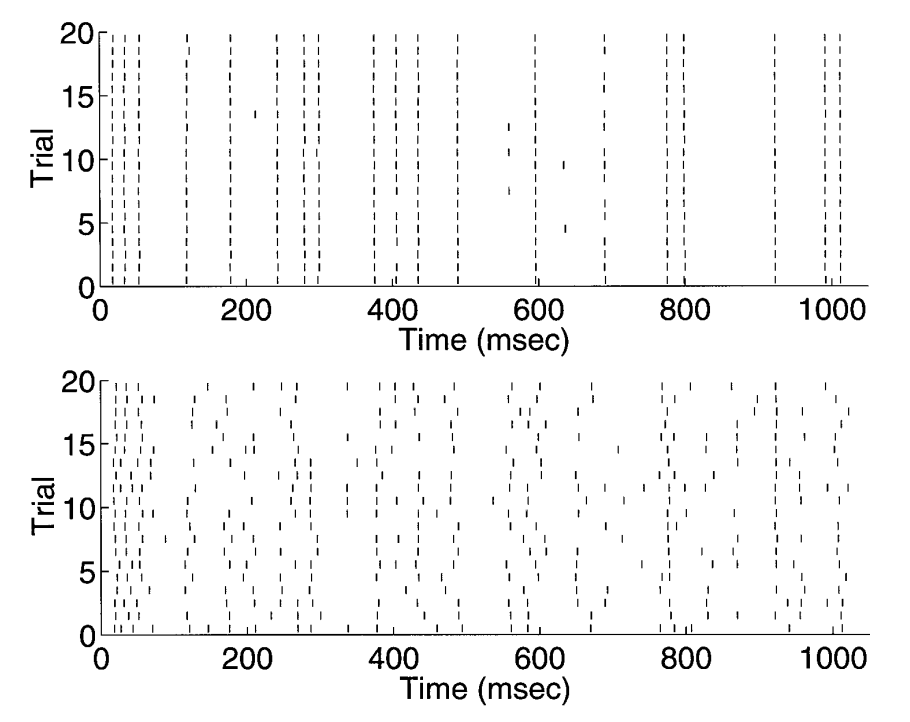

FIG. 1. Synaptic variability is dominant source of output variability. *Top*: spike generator is reliable. Response of a neuron from layer II/III of a slice of rat neocortex to 20 consecutive even-numbered trials in which precisely same synthetic synaptic current was injected through a somatic electrode (see METHODS). Most of spikes are aligned to a precision of  $\sim$ 1 ms, although a few ''stray'' or ''displaced'' spikes are also seen. This experiment places a lower bound on precision with which spikes can be generated in response to identically repeated stimuli; remaining variability is due to some combination of experimental noise and intrinsic variability of spike generator. *Bottom*: noisy synapses introduce output variability. Response to 20 consecutive odd-numbered trials (interleaved with even-numbered trials presented in *top*) is shown. In this experiment, synthetic currents were generated from same ensemble as in *top*, using a fixed pattern of presynaptic spikes drawn from a Poisson ensemble, but assuming that, because of synaptic failures,  $3/10$  spikes failed to elicit an EPSC ( $P_r$  = 0.7). [Current repeatedly injected in *top* is equivalent to assumption that precisely the same 3/10 spikes failed to elicit an excitatory postsynaptic current (EPSC) on every trial.] Under these conditions, effective output reliability is markedly decreased, as seen by poor alignment of spikes giving a haphazard appearance to raster. For this experiment, quantal fluctuations, which would tend to further decrease output reliability, were suppressed (CV = 0). Parameters for synthetic synaptic currents: quantal size (mean), 30 pA; quantal size (coefficient of variation):  $0 P_r = 0.7$ ,  $N_r = 1$ .

reasonable assumptions), here we focus on the results from tropy at 4 Hz) is information. As seen in the next section, permits us to focus specifically on the role of synaptic vari- further. ability in governing transmitted information. The information and entropies per spike decrease mono-

generating mechanism is completely deterministic, known, mically to infinity as the firing rate goes to zero and in fact and stationary. Thus variability in the output spike train is the entropy rates were calculated for firing rates only as low due solely to variability among the stochastic inputs. In this as  $\sim$  4 Hz. The behavior of the total entropy per spike at section we begin with the limiting case in which the only low firing rates can be understood in terms of the results for source of variability among the inputs is the quantal variabil- the limiting case of Poisson model outlined (see *Eq. 12*). ity of the synapses, i.e., to the variation in the postsynaptic In contrast to the entropy and information per spike, the completely deterministic, but also that 2) synapses release overall dependence,  $I \propto R \log_2 1/R$ , is increasing (see *Eq.*) transmitter reliably when an action potential invades the pre- *12*). Figure 2*B* illustrates the entropy and information rates synaptic terminal  $(P_r = 1)$ . Here as elsewhere, the exact (units: bits/second) corresponding to the curves shown in sequence of action potentials arriving at each of the presyn- Fig. 2*A*. Because of our assumption that time is discretized to repeated trials on which precisely the same sequence is spike, the information depresented represents the noise. presented represents the noise.

The information per spike is defined (*Eq. 8*) as the differ- The information rate is a nearly linear function of the ence between the total and conditional entropies per spike. firing rate (Fig. 2*B*). This is precisely the behavior that Figure 2A shows how these quantities depend on the firing would be expected from the maximum entropy Poisson prorate for the integrate-and-fire spike generation model given cess (*Eq. 12*). Although the output of the integrate-and-fire by *Eq. 1*. The dashed curve represents the total entropy, model is not a Poisson process, the dependence on firing which quantifies the total output variability of the spike train. rate is qualitatively similar: an increased firing rate compen-<br>The dotted line represents the conditional entropy, which sates for a logarithmic decrease i The dotted line represents the conditional entropy, which quantifies the variability that remains when the signal (i.e. the precise firing times of each of the inputs) is held constant. *Information rate depends on release probability* The solid line is the mutual information between the input and the output and is the difference between these quantities. The invasion of a synaptic terminal by an action potential If there were no quantal variability, the conditional entropy often fails to induce a postsynaptic response both in the hippo-<br>would be zero and all the entropy would be information. campus (Allen and Stevens 1994; Dobrunz Figure 2A shows that even when the only source of synaptic and in the cortex (Stratford et al. 1996). Although the release variability is quantal, only about  $3/4$  of the spike entropy probability  $P_r$  varies across synapses onto the same neuron (6 bits/spike conditional entropy vs. 8 bits/spike total en- (Castro-Alamancos and Connors 1997; H

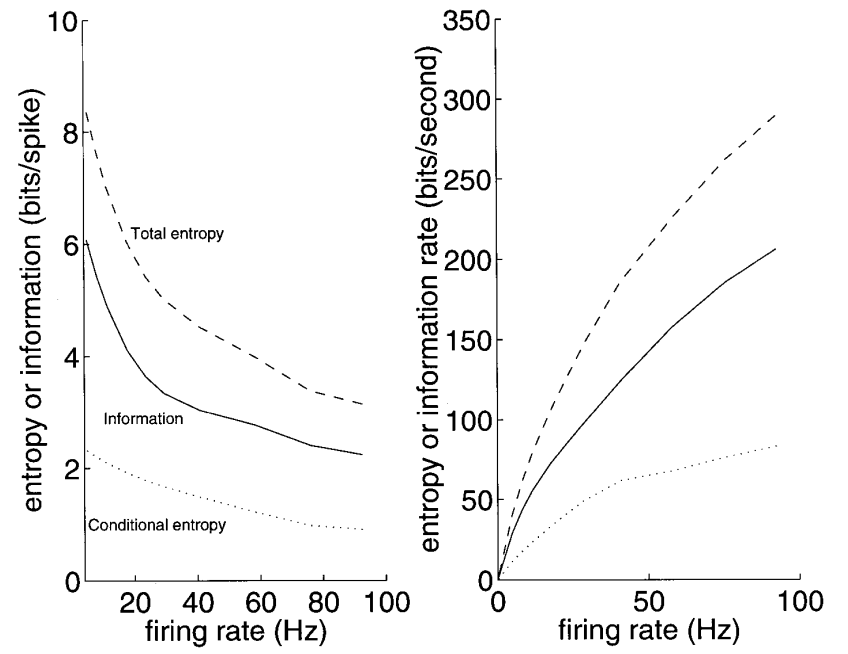

a model neuron in which all assumptions are explicit; this additional sources of synaptic variability reduce this fraction

In what follows, we consider a model in which the spike tonically with firing rate. These quantities diverge logarith-

response that occurs even when only a single functional entropy and information per second increase with increasing contact is successfully activated. Thus in this section we firing rate. The reason is that the entropy and information assume not only that *1*) the spike generating mechanism is per time depend only logarithmically on firing rate, so the aptic terminals is the signal and any variability response into bins of length  $\Delta t$ , each containing only at most one to repeated trials on which precisely the same sequence is spike, the information declines back to zer

campus (Allen and Stevens 1994; Dobrunz and Stevens 1997) (Castro-Alamancos and Connors 1997; Hessler et al. 1993;

> FIG. 2. Dependence of entropy and information firing rate in a model neuron. *Left*: entropy and information per spike are plotted as a function of firing rate in a model integrate-and-fire neuron.  $(- - -)$ : total entropy, which quantifies total output variability of spike train.  $(\cdots)$ : conditional entropy, which quantifies variability that remains when signal is held constant.  $(\_\!\!\text{--})$ : mutual information when signal is held constant.  $($ between input and output and is difference between these quantities. *Right*: corresponding entropy and information rates in bits/ms are shown. Parameters:  $V_{\text{thresh}} = -40 \text{ mV}$ ;  $R_n = 150 \text{ M}\Omega$ ;  $\tau = 50 \text{ ms}$ ;  $V_{\text{reset}} = -50 \text{ mV}$ ;  $V_{\text{rest}} = -60$ mV; quantal size (mean): 30 pA; quantal size (coefficient of variation): 0.2;  $P_r = 1$ ; and  $N_r = 1$ . Spike rate was varied by increasing presynaptic Poisson input rate. Smooth curves shown represent fit of a high-order polynomial to values computed at a large number of firing rates. In this and all other simulations presented, a binsize of 1 ms was used.

(Abbott et al. 1997; Dobrunz and Stevens 1997; Markram Harris 1993). We have therefore explored the consequences and Tsodyks 1996; Varela et al. 1997), for simplicity we of multiple functional contacts on the information rate. make the assumption here that the release probability  $P_r$  is Figure 4A shows the dependence of information rate on

rate for several values of  $P_r$ . The top curve shows  $P_r = 1$  lations, the input Poisson rate  $S_{\text{net}}$  was held constant as de-<br>and is the same as the solid curve in Fig. 2B. The lower scribed in *Model of synaptic drive* three curves show that as  $P_r$  is decreased (to 0.9, and 0.6, same as that shown in Fig. 3*B*. As the number of functional and 0.3), the form of the dependence is largely preserved, contacts is increased, the information available in the output but the curves are shifted down. Thus as expected, synaptic spike train is increased as well. Because multiple functional unreliability lowers the information rate. In these simula- contacts can be seen as a form of redundancy, the increase tions, the input Poisson rate S<sub>net</sub> was held constant as de- in transmitted information is not unexpected. In these simuscribed in *Model of synaptic drive*, so the decrease in the lations, the input Poisson rate *S<sub>net</sub>* was held constant as de-<br>information rate was due solely to an increase in the condi-<br>scribed in *Model of synaptic driv* tional entropy per spike and not to a change in firing rate. was slightly  $(<10\%)$  higher for large  $N_r$ , the increase in the Fig. 3*B* illustrates the dependence on  $P_r$  in more detail. For information rate was due primarily to both an increase in this curve, the firing rate was held constant at 40 Hz and  $P_r$  the total entropy per spike and a decrease in the conditional was varied from zero to one. The information is a monotoni-<br>*entropy per spike and not to the i* was varied from zero to one. The information is a monotonically increasing function of  $P_r$ . This is reasonable, because Figure 4*B* illustrates the dependence on the number of as the synaptic reliability increases, so should the reliability functional contacts  $N_r$  in more deta with which information is transmitted. No sharp transition probability was held constant at  $P_r = 0.5$  and  $N_r$  was varied is observed from an unreliable to a reliable mode. from 1 to 25. The information saturates at high

### *Information rate depends on the number of functional contacts per axon Reliability of mean rate coding*

onto a postsynaptic target, or a single synapse (such as the tacts increase the fidelity with which a presynaptic signal is neuromuscular junction) might have multiple release sites. propagated, it can overcome the noise induced by synaptic To avoid ambiguity, we use functional contact to refer to failures and quantal fluctuations and thereby increase the any release site from a presynaptic axon to a postsynaptic fidelity of neuronal signaling. In the previous section we target, whether it involves multiple synapses per axon or quantified this intuition under the hypothesis that the precise multiple release sites per buoton. At the neuromuscular junc-<br>timing of spikes carries information. To what extent does tion, functional contacts are counted by the thousands (Katz this conclusion depend on the particular assumptions we are 1966). At excitatory synapses in the cortex, the number of making about the neural code?

Rosenmund et al. 1993) and as a function of history of use greater than one (Markram and Tsodyks 1996; Sorra and

the same at all terminals.<br>Figure 3A shows the dependence of information on firing ber of functional contacts per axon. As in the previous simuber of functional contacts per axon. As in the previous simuscribed in *Model of synaptic drive*. The bottom curve is the scribed in *Model of synaptic drive*. Although the firing rate

> functional contacts  $N_r$  in more detail. For this curve, release from 1 to 25. The information saturates at high  $N_r$ , but no sharp transition is seen from a low to a high reliability mode.

A single axon may sometimes make multiple synapses It may seem obvious that because multiple functional con-

functional contacts is much smaller, but still sometimes According to the ''mean-rate'' hypothesis for the neural

FIG. 3. Information depends on synaptic release probability. *Top*: left information rate is plotted as a function of firing rate for 4 values of release probability  $P_r = 1, 0.9$ , 0.6, 0.3, in a model integrate-and-fire neuron (top to bottom). Top curve is same as the middle curve shown in Fig. 2, *bottom*. *Bottom*: right information rate is plotted as a function of release probability  $P_r$  at  $F = 40$  Hz. In each simulation,  $P_r$  was same at all synapses. To maintain Poisson input rate  $S<sub>net</sub>$  constant, Poisson rate at each synapse was increased to compensate for decrease in Poisson rate because of synaptic failures. Thus for all curves, EPSCs arrived at a net rate of 2.4/ms (see *Model of synaptic drive* for details). Except as indicated, parameters are same as in Fig. 2, *bottom*.

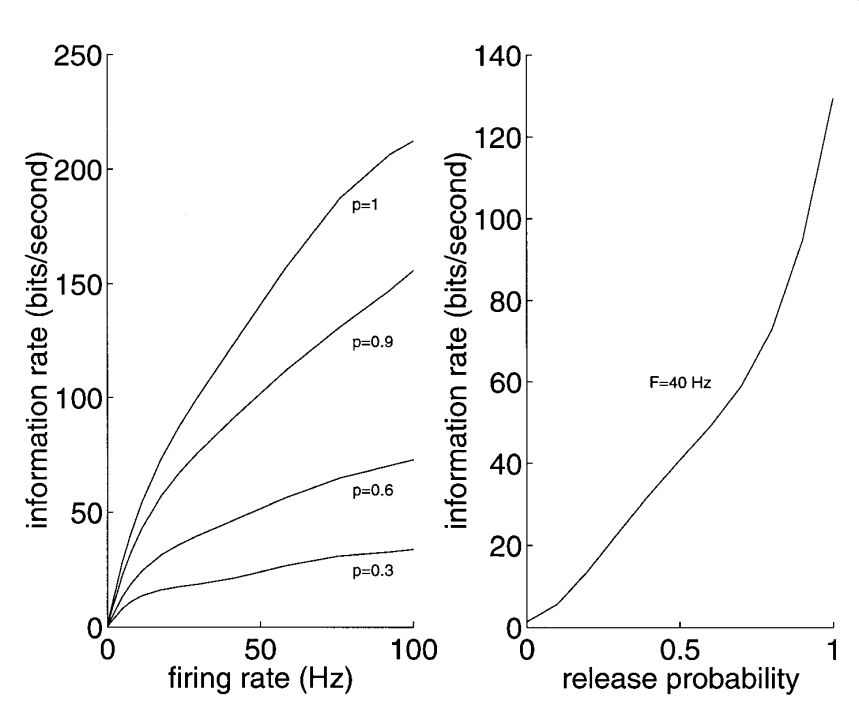

1226 A. ZADOR

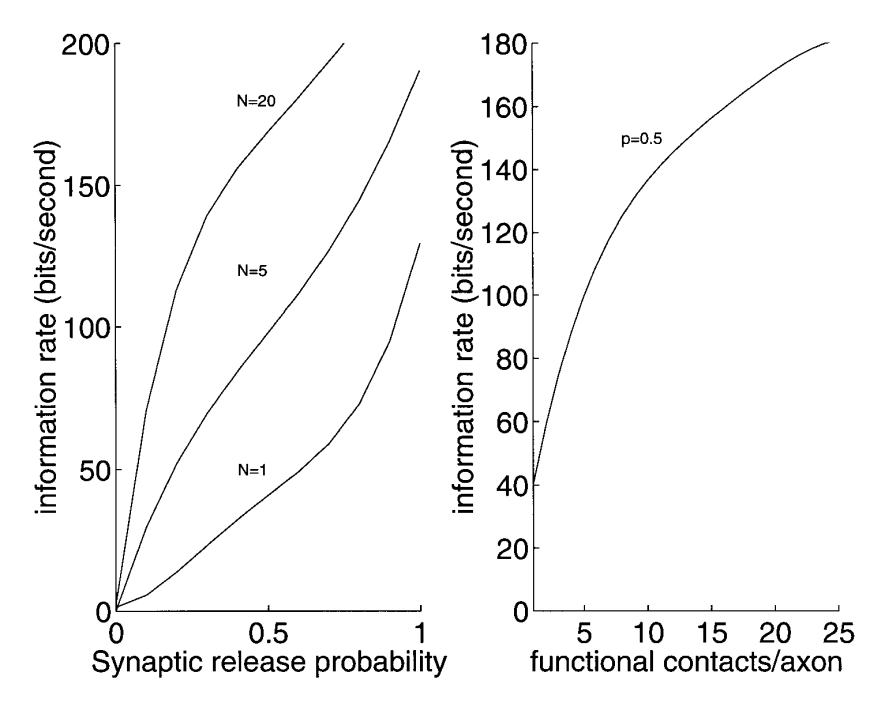

FIG. 4. Information rate depends on number of functional contacts. *Left*: information rate is plotted as a function of release probability *Pr* for 3 values of number of functional contacts  $N_r = 1$ , 5, and 20 (bottom to top) in a model integrate-and-fire neuron. Bottom curve is same as that shown in Fig. 3, *bottom*. *Right*: information rate is plotted as a function of number of functional contacts for  $P_r = 0.5$ ,  $F = 40$  Hz. To maintain Poisson input rate *S*net constant, Poisson rate at each synapse was increased to compensate for changes in  $S<sub>net</sub>$  because of synaptic failures or number of functional contacts; thus for all curves, EPSCs arrived at a net rate of 2.4/ms (see *Model of synaptic drive* for details). Except as indicated, parameters are same as in Fig. 2.

code, the signal is carried not by the times at which spikes connection redundancy. In these simulations, the net input occur, but instead by the number of output spikes generated Poisson rate *S*net was held constant (as described in *Model* in some relatively long window. Under this hypothesis, mul- *of synaptic drive*) to keep the mean postsynaptic current tiple functional contacts can actually have the seemingly  $i_{syn}(t)$ , and therefore the firing rate, constant. A large  $N_r$ paradoxical effect of decreasing the transmitted information. leads to a redistribution of the presynaptic spikes into a small

of coding under the mean rate hypothesis. The Fano factor is defined as the variance  $\sigma_N^2$  divided by the mean  $\mu_N$  of the spike count *N* in some time window *W*. The Fano factor can be viewed as a kind of ''noise-to-signal'' ratio; it is a measure of the reliability with which the spike count could be estimated from a time window that on average contains several spikes. In fact, for a renewal process like the neuronal spike generator considered here, the distribution  $P_N(N, W)$  of spike counts can be shown (Feller, 1971) by the central limit theorem to be normally distributed (asymptotically, as the number of trials becomes large), with  $\mu_N = W/\mu_{isi}$  and  $\sigma_N = W \sigma_{isi}^2/\mu_{isi}^3$ , where  $\sigma_{\rm{isi}}$  and are, respectively, the mean and the standard deviation of the ISI distribution  $P(T_i)$ . Thus the Fano factor *F* is related to the coefficient of variation  $C_v = \sigma_{\text{isi}}/\mu_{\text{isi}}$  of the associated **ISI** distribution by  $C_v = \sqrt{F}$ .

Figure 5 shows the Fano factor as a function of the number of functional contacts. The spike trains are the same as those analyzed in Fig. 4*B*. The Fano factor increases monotonically with the firing rate. Because the reliability with which the spike count can be estimated is inversely related to its<br>variability, an increase in the number of functional contacts<br>results in a mean rate code. In these simulations, input Poisson rate  $S_{net}$ <br>results in a decrease results in a decrease in the effective signal-to-noise ratio.

How can we account for this seemingly paradoxical de-<br>crease in signal-to-noise with increased redundancy? The<br>all curves, EPSCs arrived at a net rate of 2.4/ms (see *Model of synaptic*<br>failures or number of functional co resolution rests in the normalization used to increase the *drive for details*). Except as indicated, parameters are same as in Fig. 2.

We use the Fano factor (Fano 1947) to assess the reliability number of highly synchronous events, surrounded by longer

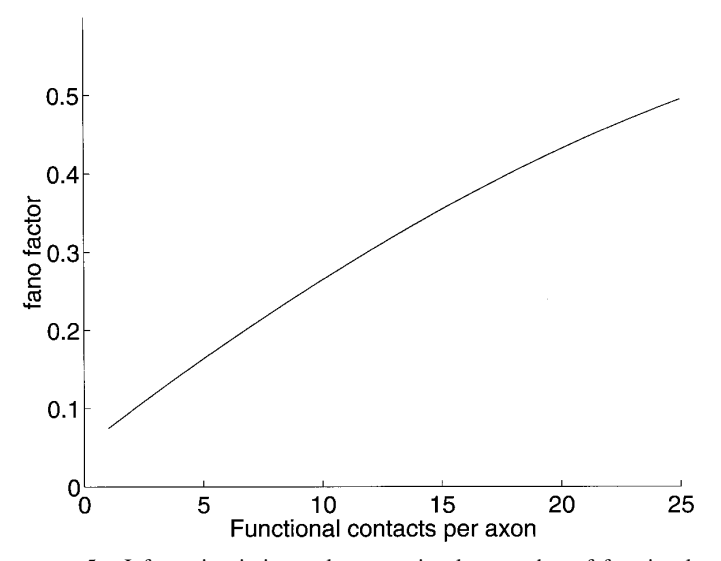

This suggests that if a mean-rate coding scheme is used, an during a 250-ms window is plotted as a function of number of functional contacts could actually contacts. This measure can be thought of as an effective "noise-to increase in the number of functional contacts could actually<br>decrease the coding fidelity. This behavior stands in marked<br>contrast to that observed in the previous section, where the<br>contrast for a mean rate code, because increase in functional contacts produced the expected in- an increase in variance of synaptic current driving neuron and thereby an crease in information rate.<br> **Example 1996** Iloy and the properties are descripted to the poisson rate at each synapse was increased to compensate for changes in

periods during which no spike occurred. Normalizations that struction method to estimate the information in a spiking do not increase the effective synchrony might have given a neuron model. In Stevens and Zador (1996), the key asdifferent result. Sumption was that ISIs were independent, whereas in De-

tend to trigger postsynaptic action potentials at precise times. independent. This increased timing precision decreases the conditional *Neural code* entropy (and thereby increases the total information *by Eq. 8*) under the coding assumptions analysed in this section, Although it is generally agreed that the spike train output effective signal-to-noise ratio under the mean rate hypothe- 1995). An alternative view that has recently gained increas-

synaptic drive and the resulting output spike train in a model stimuli and the neuronal parameters. The precise timing of neuron. We have adopted a framework in which the time at spikes is used to achieve this maximum; how much of this which individual spikes occur carries information about the available information is actually used by "downstream" input. In this formulation, the exact sequence of action poten- neurons is a separate question. tials arriving at each of the presynaptic terminals is the ''sig- The importance of spike timing in encoding time-varying

Information rates for sensory neurons in a wide variety others are not. of experimental systems have now been measured for both We have shown that an increase in the number of funcstatic (Golomb et al. 1997; Optican and Richmond 1987; tional contacts per axon can lead to an increase in transmitted Richmond and Optican 1990; Tovee et al. 1993) and time- information if the timing of spikes encodes the signal, but varying (Bair et al. 1997; Bialek et al. 1991; Buracas et al. not if a mean rate code is used. Such an increase can be 1996; Dan et al. 1996; de Ruyter van Steveninck and Bialek seen as a special case of neuronal synchrony in which all 1988; Gabbiani and Koch 1996; Gabbiani et al. 1996; Rieke synapses from a single axon are stimulated at precisely the et al. 1997; Warland et al, 1997) stimuli. Most of the work on same instant. This seemingly paradoxical observation is a time-varying stimuli used reconstruction methods to obtain a consequence of the manner in which synchrony affects firing lower bound on the transmitted information; typical values patterns: it increases timing precision, but also increases the were in the range of  $1-3$  bits/spike. De Ruyter van Ste- trial-to-trial variability in the spike count. It is not clear how veninck and Lauglin (1996) applied similar techniques to synaptic unreliability could be compensated for in a mean estimate information rates across graded synapses in the rate scenario.

blowfly. *Information and synaptic unreliability* The present model is a direct extension of that considered in Stevens and Zador (1996) and closely related to that in The present paper is the first to interpret information rates

These synchronous events have two effects. First, they Weese (1996), the key assumption was that spikes were

but has no effect on the available information under the by a neuron encodes information about the inputs to that mean rate hypothesis. Second, the increased synchrony in- neuron, the code by which the information is transmitted creased the variance of the postsynaptic input current, which remains unclear (see Ferster and Spruston 1995; Stevens in turn leads to an increase in the output variance (as as- and Zador 1995) for recent discussions. One idea (the consessed by the Fano factor). This increases the total entropy ventional view in systems physiology) is that it is the mean and hence the total information under the coding assump- firing rate alone that encodes the signal and that variability tions analyzed in this section, but actually decreases the about this mean is noise (Shadlen and Newsome 1994, sis. Thus the increased connection redundancy has diametri- ing support is that it is the variability itself that encodes the cally opposed effects on the available information, de-<br>pending on how the spike trains are decoded.<br>times at which spikes occur (Abeles et al. 1994; Bialek et times at which spikes occur (Abeles et al. 1994; Bialek et al., 1991; Rieke et al. 1997; Softky 1995).

Our results make no assumptions about the neuronal code. DISCUSSION Rather, they provide an exact expression for the maximum We have estimated the mutual information between the information that could possibly be transmitted, given the

nal,'' and the ''noise'' is any variability in the response signals is now well-established in some systems, such as the to repeated trials on which precisely the same sequence is motion-sensitive H1 neuron of the fly (Bialek et al. 1991). presented. We found that the information was a smooth func- A comparable role for spike timing in mammalian cortex has tion of both synaptic reliability and connection redundancy: been more controversial. It has been suggested that motionno sharp transition was observed from an ''unreliable'' to a sensitive neurons in area MT of awake monkeys encode only ''reliable'' mode. However, connection redundancy can only fractions of a bit per second and that all of the encoded compensate for synaptic unreliability under the assumption information is available in the spike count over a relatively that the fine temporal structure of individual spikes carries long time window (Britten et al. 1992). However, more information. If only the number of spikes in some relatively recent experiments (Bair et al. 1997; Buracas et al. 1996) long time window carries information (a "mean rate" suggest that these neurons encode information at rates (1– code), an increase in the fidelity of synaptic transmission 2 bits/spike) comparable with those of the H1 neuron of results in a seemingly paradoxical decrease in the informa-<br>the fly, when presented with visual stimuli that have appro-<br>priately rich temporal structure. Thus it may be wrong to priately rich temporal structure. Thus it may be wrong to speak of *the* neural code: it may well turn out that some components of the input stimulus (e.g., those that are chang- *Related work* ing rapidly) are encoded by precise firing times, whereas

DeWeese (1996). Both used a direct rather than a recon- in single cortical neurons in terms of the underlying biophys-

ical sources of the signal and noise. Here signal is the set occur is a necessary step toward understanding the computaof firing times over the ensemble of presynaptic neurons, tion. whereas noise is synaptic variability that leads to variability in the firing times of the postsynaptic neuron. This work was supported by The Sloan Center for Theoretical Neurobiol-

sis that the nervous system is under selective evolutionary pressure to preserve as much information as possible during Received 12 September 1997; accepted in final form 19 November 1997. processing. In the limit this is trivially true: a retina that transmits no information whatsoever about the visual input is no better than no retina at all! Less trivially, computational REFERENCES power in some models increases as the precision of the un-<br>ABBOTT, L., VARELA, J., SEN, K., AND N.S.B. Synaptic depression and derlying components increases (Zador and Pearlmutter cortical gain control. *Science* 275: 220–224, 1997<br>1996) If such principles apply to cortical computation then ABELES, M., PRUT, Y., BERGMAN, H., AND VAADIA, E. Synchro 1996). If such principles apply to cortical computation, then<br>the cortex may have evolved strategies to compensate for<br>synaptic unreliability, given other constraints.<br>ALLEN, C. AND STEVENS, C. An evaluation of causes for

the synaptic release probability. Indeed, there are synapses<br>
(e.g., in the fly retina) (de Ruyter Van Steveninck and<br>
Laughlin 1996) where the number of release sites  $N_r$  per<br>
terminal is large enough to guarantee a hig tion under normal conditions. But such multirelease synapses hippocampal neurons and the cortex may be under an additional con 87: 5359–5362, 1990. are large and the cortex may be under an additional con-<br>straint to minimize size.<br>It is reasonable to wonder why the more direct approach,<br>setting the release probability  $P_r$  to unity, does not appear<br> $\frac{\text{BIALEX, W., DEWEESE, F$ 

setting the release probability  $P_r$  to unity, does not appear D. Reading a neural code. *Science* 252: 1854–1857, 1991.<br>to be common. It is well-known that the release probability BRITTEN, K., SHADLEN, M., NEWSOME, W., AN *P<sub>r</sub>* changes in a history-dependent manner during short-term<br>plasticity (e.g., paired-pulse facilitation and depression, BRYANT, H. AND SEGUNDO, J. Spike initiation by transmembrane current:<br>posttetanic potentiation, etc and Stevens 1997; Fisher et al. 1997; Magleby 1987; Mark-<br>
ram and Tsodyks 1996: Tsodyks and Markram 1997: Varela of information rates in monkey MT neurons in response to time-varying ram and Tsodyks 1996; Tsodyks and Markram 1997; Varela<br>et al. 1997; Zador and Dobrunz 1997; Zucker 1989). We<br>simuli. Soc. Neurosci. Abstr. 22: 717, 1996.<br>Soc. Neurosci. Abstr. 22: 717, 1996.<br>Soc. Neurosci. Abstr. 22: 717, tion. A dynamic *P<sub>r</sub>* could function as a form of gain control  $N$ *atl. Acad. Sci. USA* 94: 4161–4166, 1997.<br>(Abbott et al. 1997: Tsodyks and Markram 1997: Varela et DAN, Y., ATICK, J., AND REID, R. Efficient coding of na (Abbott et al. 1997; Tsodyks and Markram 1997; Varela et DAN, Y., ATICK, J., AND REID, R. Efficient coding of natural scenes in the al. 1997). More generally, it could be used to permit efficient lateral geniculate nucleu not simply approach unity may be that cortical computation information transmission in short requires that a *P* ratain a large dynamic range. *B Biol. Sci. 234: 379–414, 1988.* 

requires that a  $P_r$  retain a large dynamic range.<br>
The cortex appears to adopt the "redundant connection",<br>
The cortex appears to adopt the "redundant connection",<br>
B BIOL SCI 234: 379-414, 1988.<br>
DE RUYTER VAN STEVENINC one to five can double the information rate, from one to two information transfer at graded-potential synapses. *Nature* 379: 642–645, bits/spike. Although a direct comparison is difficult, it is<br>interesting to note that information rates in both anesthetized<br>(Bair et al. 1997) and alert (Buracas et al. 1996) primate<br>DEWEESE, M. Optimization principles fo

In our formulation, the fraction of the signal entropy trans-<br>mitted by the spike train is small, even when the signal is<br>not corrupted by noise. This follows immediately when we<br>consider that to drive the model neuron to ple, 40 Hz, impulses must arrive at 2,400 Hz, which is equiv-<br>alent to 60 input neurons each firing at 40 Hz, with each input FERSTER, D. AND SPRUSTON, N. Cracking the neuronal code. Science 270: alent to 60 input neurons each firing at 40 Hz, with each input<br>axon presumably carrying comparable (and, by assumption,<br>independent) information. This captures what may be an<br>inderlying short-term synaptic enhancement. *T* essential feature of the cortex: each pyramidal neuron must 177, 1997.<br>in some sense, "summarize" with a single spike train the GABBIANI, F. AND KOCH, C. Coding of time-varying signals in spike trains. in some sense "summarize" with a single spike train the GABBIANI, F. AND KOCH, C. Coding of time-varying signals in spike trains.<br>spike trains from  $10^4$  other neurons. It is this "summary", GABBIANI, F., METZNER, W., WE Understanding the fidelity with which this computation can GOLOMB, D., HERTZ, J., PANZERI, S., TREVES, A., AND R. B. How well can

The present study was centrally motivated by the hypothe- ogy at the Salk Institute and by a grant to Charles F. Stevens from the the nervous system is under selective evolutionary. Howard Hughes Medical Institute.

- 
- 
- The most obvious strategy would be simply to increase synaptic transmission. *Proc. Natl. Acad. Sci USA* 91: 10380–10383, a synaptic release probability. Indeed, there are synapses 1994
	-
	-
	-
	-
	-
	-
	-
	-
	-
	-
	-
	- DE RUYTER VAN STEVENINCK, R. R. AND LAUGHLIN, S. B. The rate of
	-
	-
- visual cortex are in the same range.<br>In our formulation the fraction of the signal entrony trans. DOBRUNZ, L. AND STEVENS, C. Heterogeneity of release probability, facilita-<br>In our formulation the fraction of the signal en
	-
	- FELLER, W. An introduction to probability theory and its applications (2nd Ed.). New York: Wiley, 1971, vol. 2.
	-
	-
	-
	-
	-

- samples? *Neural Comput.* 3: 649–665, 1997. ford, UK: Oxford Univ. Press, 1990. HESSLER, N., SHIRKE, A., AND M. R. The probability of transmitter release SOFTKY, W. Simple codes versus effic at a mammalian central synapse. *Nature* 366: 569-572, 1993.
- 
- 
- MACKAY, D. AND MCCULLOCH, W. The limiting information capacity of 1993.<br>a neuronal link. *Bull. Math. Biophys.* 14: 127–135, 152. STEVEN.
- MAGLEBY, K. Short-term synaptic plasticity. In: *Synaptic Function,* edited *Biol.* 12: 1370–1371, 1995. by G. M. Edelman, W. E. Gall, and W. M. Cowan. New York: Wiley, STEVENS, C. AND ZADOR, A. Information through a spiking neuron. *Ad-*<br> *vances in Neural Information Processing Systems* 8: 75–81, 1996.
- MAINEN, Z. AND SEJNOWSKI, T. Reliability of spike timing in neocortical STRATFORD, K., TRACZY-HORNOCH, K., MARTIN, K., BANNISTER, N., AND
- MARKRAM, H. AND TSODYKS, M. Redistribution of synaptic efficacy be- *Nature* 382: 258–261, 1996.
- OPTICAN, L. AND RICHMOND, B. Temporal encoding of two-dimensional patterns by single units in primate inferior temporal cortex. III. Informa- *Neurophysiol.* 70: 640–654, 1993.
- RICHMOND, B. AND OPTICAN, L. Temporal encoding of two-dimensional patterns by single units in primate primary visual cortex. II. Information *Natl. Acad. Sci. USA* 94: 719–723, 1997.
- 1997. 7940, 1997.
- 757, 1993. 78: 2336–2350, 1997.
- SHADLEN, M. AND NEWSOME, W. Noise, neural codes and cortical organiza-<br>
ion. Curr. Opin. Neurobiol. 4: 569–579, 1994.<br>
1-4, 1997. tion. *Curr. Opin. Neurobiol.* 4: 569–579, 1994.<br>SHADLEN, M. AND NEWSOME, W. Is there a signal in the noise (comment)?
- 
- *Curr. Opin. Neurobiol.* 5: 248–250, 1995. fire neuron model. *Neural Comput.* 8: 611–624, 1996.<br>SHANNON, C. AND WEAVER, W. A Mathematical theory of communication. ZUCKER, R. Short-term synaptic plasticity. Annu. Rev. N Urbana, IL: Univ. Illinois Press, 1948. 31, 1989.
- we estimate the information carried in neuronal responses from limited SHEPHERD, G. *The Synaptic Organization of the Brain (3rd edition).* Ox-
	- SOFTKY, W. Simple codes versus efficient codes. *Curr. Opin. Neurobiol.*<br>5: 239-247, 1995.
- KATZ, B. *Nerve, Muscle, and Synapse.* New York: McGraw-Hill, 1966. SORRA, K. AND HARRIS, K. Occurrence and three-dimensional structure of MAASS, W. AND ZADOR, A. Dynamic stochastic synapses as computational multiple synapses between individual radiatum axons and their target units. Advances Neural Information Processing Systems. In press. pyramidal cells in units. *Advances Neural Information Processing Systems.* In press. pyramidal cells in hippocampal area CA1. *J. Neurosci.* 13: 3736–3748,
	- STEVENS, C. AND ZADOR, A. Neural coding: the engima of the brain. *Curr*.
	- 1987. *vances in Neural Information Processing Systems* 8: 75–81, 1996.
	- neurons. *Science* 268: 1503-1505, 1995. J.J.J. Excitatory synaptic inputs to spiny stellate cells in cat visual cortex.
	- tween neocortical pyramidal neurons. *Nature* 382: 807–810, 1996. TOVEE, M., ROLLS, E., TREVES, A., AND B.R.P. Information encoding and The responses of single neurons in the primate temporal visual cortex. *J.* PTICAN, L.
	- tion theoretic analysis. *J. Neurophysiol.* 57: 162–178, 1987. TSODYKS, M. AND MARKRAM, H. The neural code between neocortical<br>CHMOND, B. AND OPTICAN, L. Temporal encoding of two-dimensional pyramidal neurons depends on ne
- VARELA, J. A., SEN, K., GIBSON, J., FOST, J., ABBOTT, L. F., AND NELSON, RIEKE, F., WARLAND, D., DE RUYTER VAN STEVENINCK, R., AND BIALEK, S. B. A quantitative description of short-term plasticity at excitatory syn-W. *Spikes: Exploring the Neural Code.* Cambridge, MA: MIT press, apses in layer 2/3 of rat primary visual cortex. *J. Neurosci.* 17: 7926–
- ROSENMUND, C., CLEMENTS, J., AND WESTBROOK, G. Nonuniform probabil- WARLAND, D., REINAGEL, P., AND MEISTER, M. (1997). Decoding visual ity of glutamate release at a hippocampal synapse. *Science* 262: 754– information from a population of retinal ganglion cells. *J. Neurophysiol.*
	-
	- ZADOR, A. M. AND PEARLMUTTER, B. A. VC dimension of an integrate and
	- SHANNON, C. AND WEAVER, W. *A Mathematical theory of communication.* ZUCKER, R. Short-term synaptic plasticity. *Annu. Rev. Neurosci.* 12: 13–